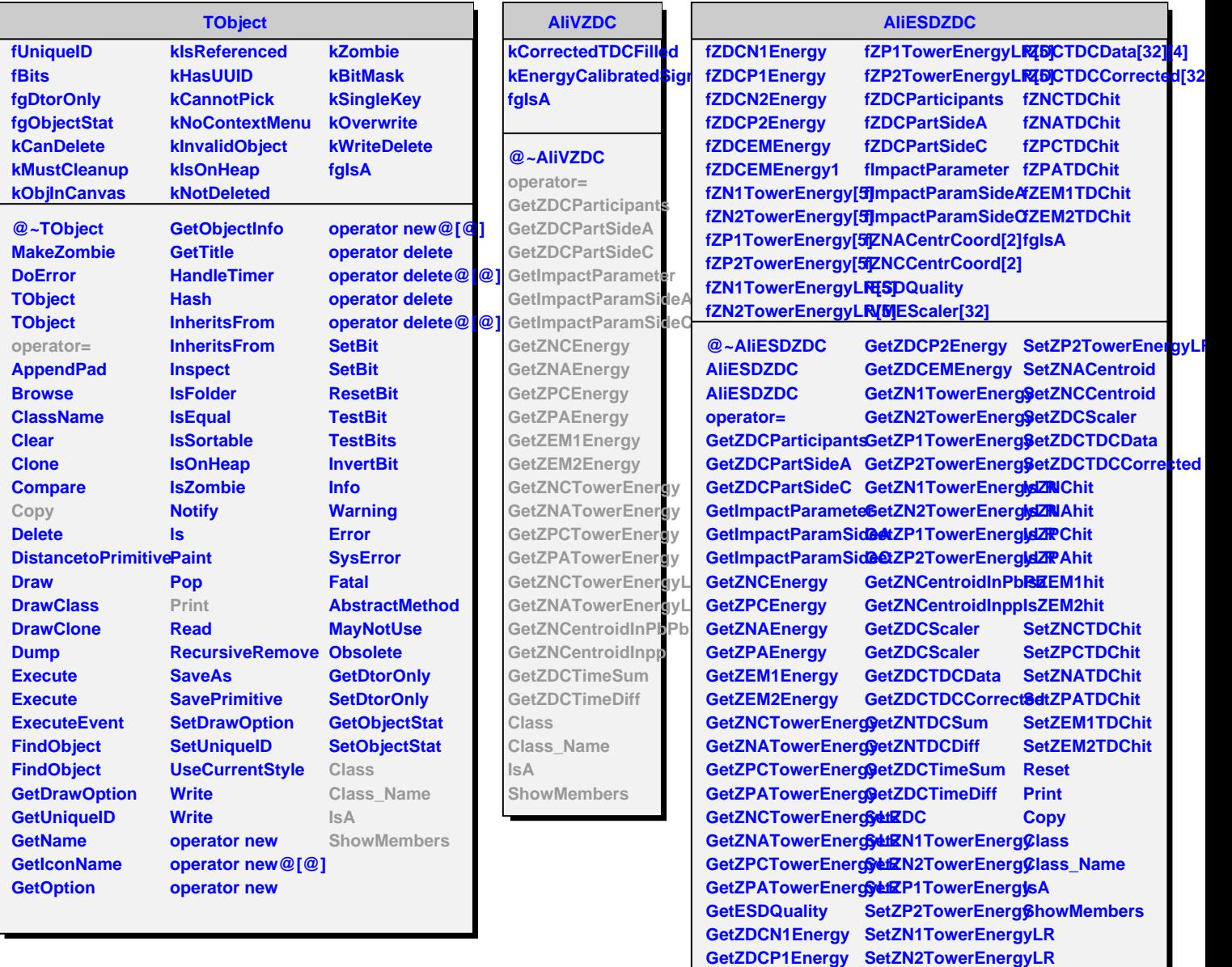

**GetZDCN2Energy SetZP1TowerEnergyLR**